# **u-root: A Go-based, Firmware Embeddable Root File System with On-Demand Compilation**

Ron Minnich, Gan-shun Lim, Ryan OLeary, Chris Koch, **Google** 

Andrey Mirtchovski **Cisco** 

# **Outline**

- Go in 60 seconds
- What u-root is
- How it all works
- Using Go ast package to transform Go
- Where we're going

# **Go in 60 seconds**

- New language from Google, released 2009
- Creators include Ken, Rob, Russ, Griesemer
- Not Object Oriented
	- By design, not ignorance
- Designed for systems programming tasks
	- And really good at that
- My main user-mode language since 2010
- Addictive

# **Go in 60 seconds:**goo.gl/dIJrYG

// You can edit this code!

// Click here and start typing.

package main

import "fmt"

var a struct { i, j int

}

- Every file has a package
- Must import packages you use
- Declare 'a' as an anon struct

## **Go in 60 seconds**

#### Could also say:

type b struct { I, j int } var a b

- Note declarations are Pascal-style, not C style!
- "The type syntax for C is essentially unparsable." - Rob Pike

# **Go in 60 seconds:** goo.gl/dIJrYG

func init()  $\{$  $a.i = 2$ 

}

}

func main() {

 $b := 3$ 

fmt.Printf("a is % $v$ , b is % $v \in V$ , a, b)

- init() is run before main
- You can have many init() functions
- b is declared and set
- %v figures out type using go reflection of the contract of the contract of the contract of the contract of the contract of the con

### **Could also say ...**

fmt.Printf("%d", b)

# **Package example** https://goo.gl/X2SqyZ

// You can edit this code! // Click here and start typing. package hi

var (

)

internal int Exported int ● variables/functions starting in lowercase are not visible outside package; those starting in Uppercase are

• No export/public keyword

# **Package:** https://goo.gl/X2SqyZ

#### func youCanNotCallFromOutside() { fmt.Println("hi")

# func YouCanCallFromOutside() { fmt.Println("hi")

}

}

# **First class functions:**goo.gl/pP4FcJ

package main

import "fmt"

```
var c = func(s string) {fmt. Println("hi", s)}
func main() {
     p := fmt. Println
     p("Hello, 世界")
     c(" there")
}
```
# **Go in 60 seconds**

- Compiler is really fast (originally based on Plan 9 C toolchain)
- V 1.2 was fastest; currently at 1.9, rewritten in Go, is still quite fast
- Compile all of u-root, including external packages, in under 15 seconds
- Package syntax makes finding all imports easy

#### **u-root**

- Go-based rootfs
	- Commands/packages written in Go
	- In one mode, MAX, compiled on demand
- 1 or 4 pre-built binaries:
	- /init
	- $\circ$  Go toolchain -- if compiling on demand
- Type a command, e.g. rush (shell)
	- rush and its packages are compiled to /ubin and run
	- Compilation is minimal and fast  $(\frac{1}{2}$  second)

# **Key idea: \$PATH drives actions**

#### ● PATH=/bin:/ubin:/buildbin

- /bin is *usually* empty
- /ubin is *initially* empty
- /buildbin has symlinks to an *installcommand*
- First time you type rush: found in /buildbin
	- Symlink in /buildbin: rush -> installcommand
	- Installcommand runs, builds argv[0] into /ubin
		- Execs /ubin/rush
- Next time you type rush, you run /ubin/rush

# **Installcommand is built on boot**

- Init builds installcommand in /buildbin
- For each d in
	- /src/github.com/u-root/u-root/cmds/\*, init creates /buildbin/d ->

/buildbin/installcommand

- init forks and execs rush
	- which may be compiled by the installer and run
- init: 206 lines

### **"U" is for "Universal"**

- Single root device for all Go targets
- New architecture requires only 4 binaries
- For multi-architecture root, proper (re)arrangement of paths is needed  $\circ$  E.g., /init -> /linux <arch>/init

## **Variations on u-root for embedded**

- Not everyone wants source in FLASH
- Some FLASH parts are small
- Hence the root image can take many forms
- But source code never changes
	- I.e. no specialized source code for embedded

# **Variations of u-root**

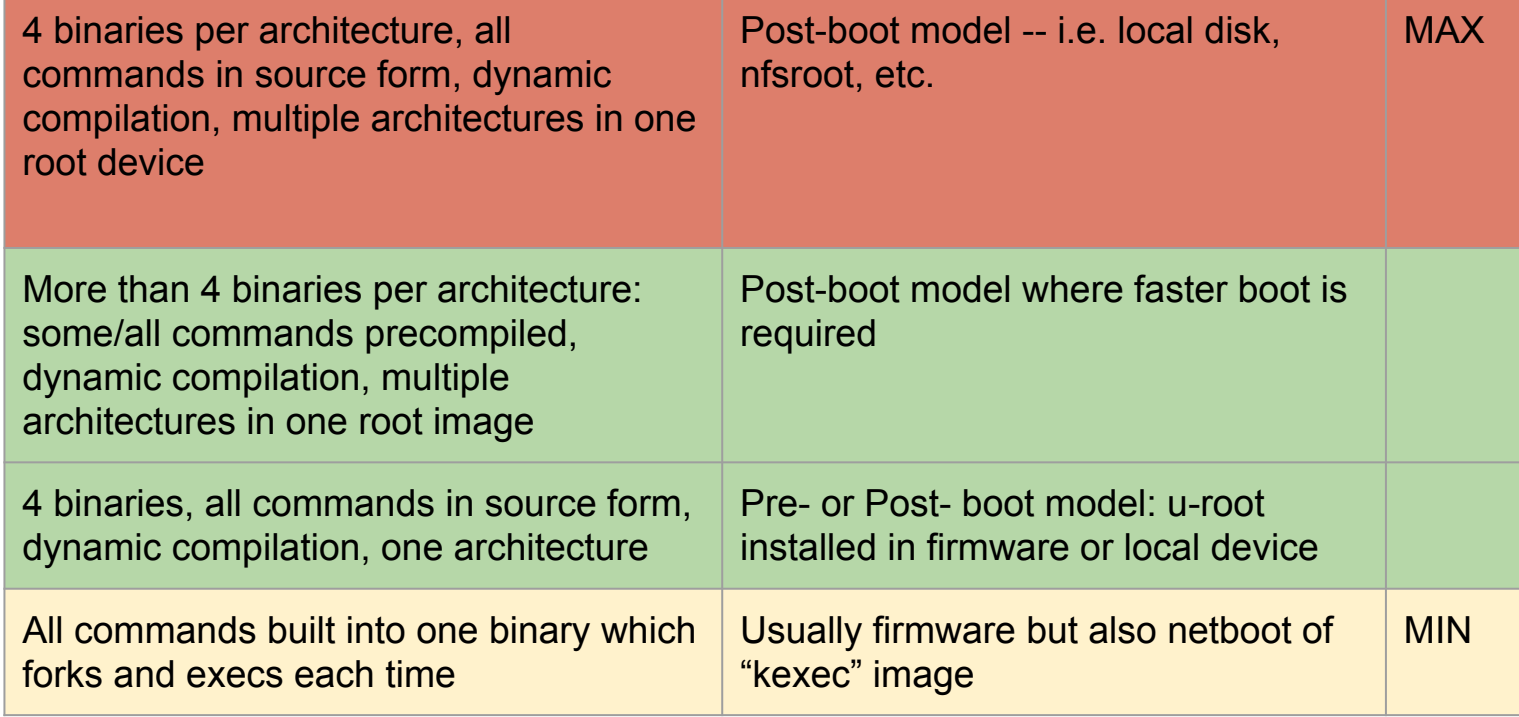

# **A deeper look at u-root "MAX"**

- Standard kernel
- four Go binaries *per architecture\**
	- init/build binary (part of u-root, written in Go)
		- Merged-in minimized go build tool
	- Compile, asm, link
- All *required* Go package **source**
- u-root source for basic commands
- in 5.9M (compressed of course! :-)

#### **Root structure at boot**

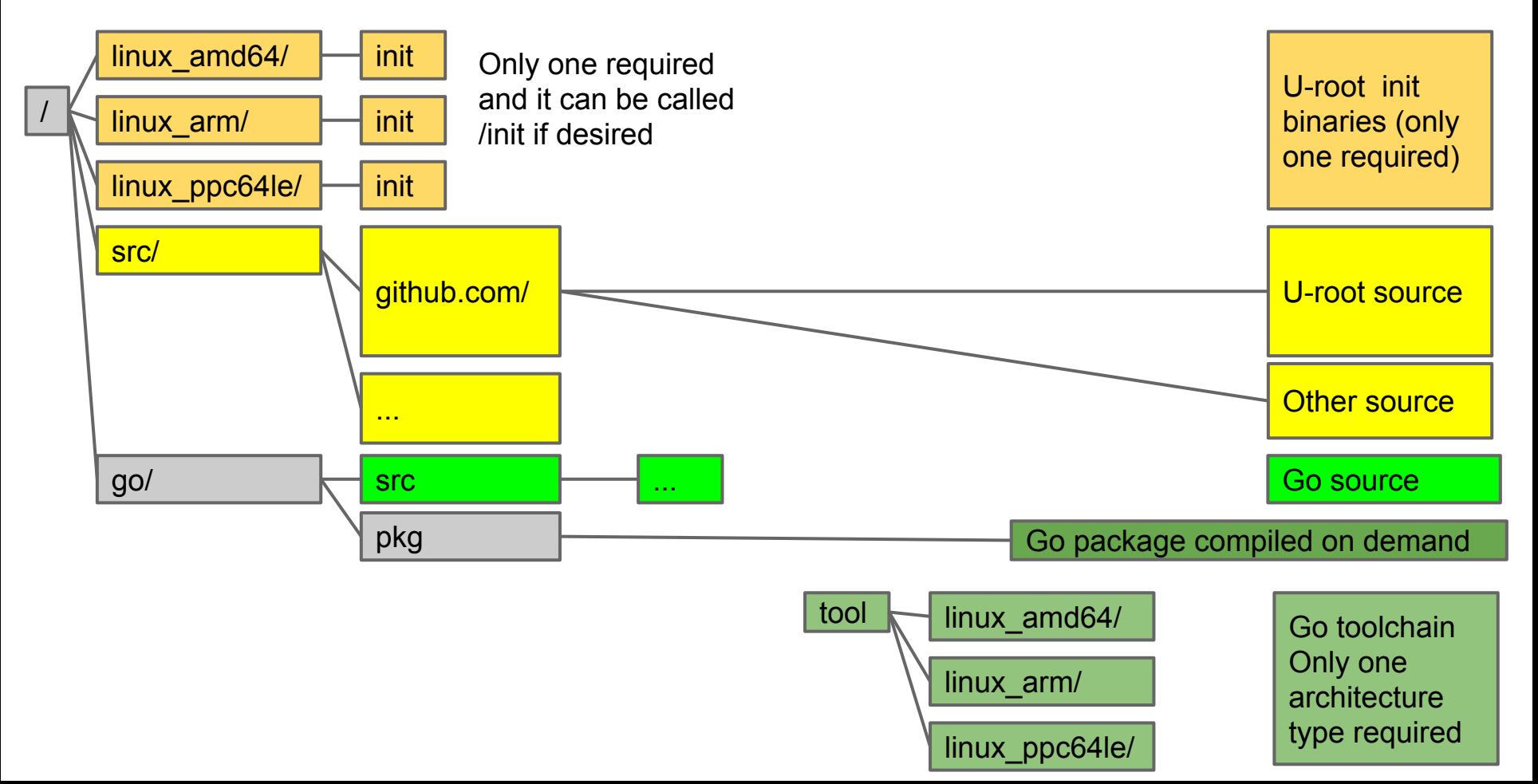

#### **Init builds directories, mounts, ...**

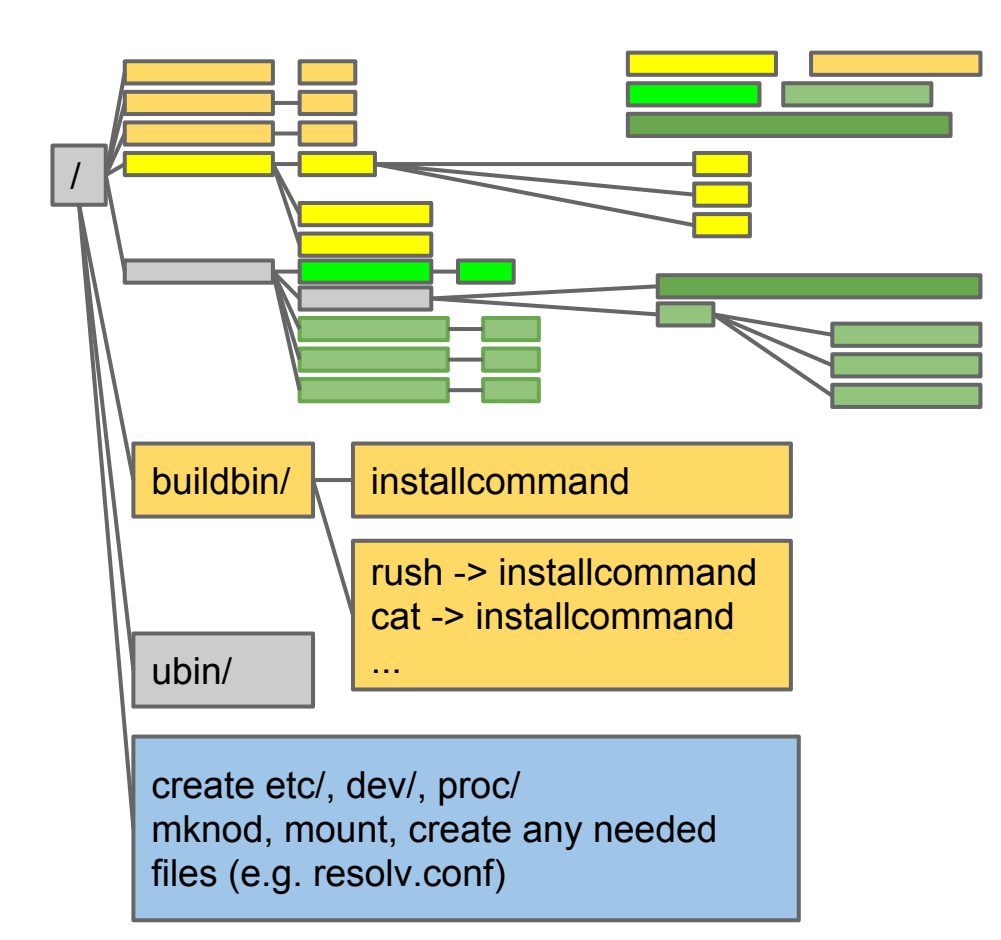

installer binary

Directory of symlinks built by init

Init creates required device nodes, mount points, and mounts

### **Init tasks**

- /ubin is empty, mount tmpfs on it
- /buildbin is initialized by init with symlinks to a binary which builds commands in /bin
- PATH=/go/bin:/bin:/ubin:/buildbin
- create /dev, /proc, /etc
- Create inodes in /dev
- mount procfs
- Create minimal /etc/resolv.conv

# **Running first sh (rush)**

- Init forks and execs rush
- If rush is not in /ubin, falls to /buildbin/rush (symlink->installcommand) runs
- /buildbin/installcommand directs go to build rush, and then execs /ubin/rush
- And you have a shell prompt
- From rush, same flow for other programs

# **Using Go to write more Go**

- For scripting
- For dynamically creating shells with builtins
- For creating small memory pre-compiled versions of u-root ("busybox mode")

### **Script for ip link command**

- run { ifaces, := net.Interfaces() for ,  $v := range$  ifaces { addrs,  $:= v$ . Addrs() fmt.Printf("%v has %v", v, addrs) } }
- Result:

ip: {1 1500 lo up|loopback} has [127.0.0.1/8 ::1/128] ip: {5 1500 eth0 fa:42:2c:d4:0e:01 up|broadcast} has [172.17.0.2/16 fe80::f842:2cff:fed4:e01/64]

● But it's not really a program ... how's that work?

# **'Run' command rewrites fragment and uses the go import package**

- run reads the program
	- If the first char is '{', assumes it is a fragment and wraps 'package main' and 'func main()' boiler plate
- Import uses the Go Abstract Syntax Tree (ast) package:
	- Parses a program
	- Finds package usage
	- Inserts go "import" statements

### **The result**

- run program builds and runs the code
- Uses Go to write new Go

package main import "net" import "fmt" func main(){ ifaces, := net.Interfaces() for \_, v := range ifaces { addrs,  $:= v$ . Addrs() fmt.Printf("%v has %v", v, addrs)  $\sim$   $\rightarrow$   $\rightarrow$ }

# **Taking rewriting further**

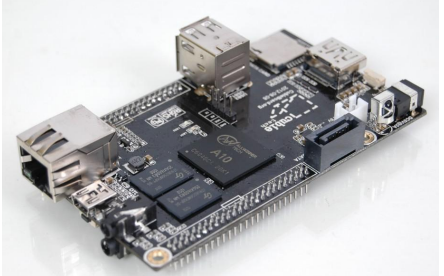

- Request for single-binary version of u-root for Cubieboard
	- Allwinner A10 --> not very fast
- Wanted to compile all u-root programs into one program

# **Taking rewriting further**

• With the ast package, we can rewrite programs as packages, e.g. ls.go

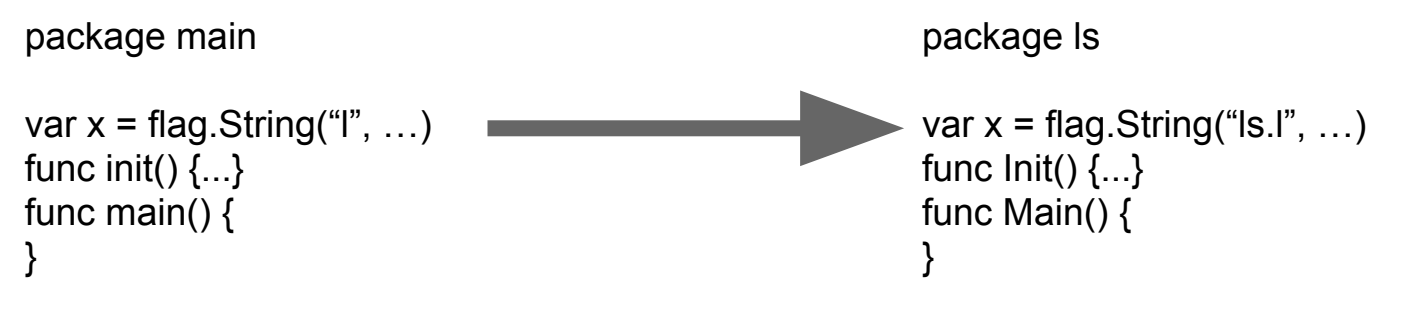

- Combine all of u-root into one program
- Turning 65 programs into one: 10 seconds

# **What is all this good for?**

- Building safer startup environments
- We can verify the root file system as in ChromeOS, which means we verify the compiler and source, so we know what we're running
- Much easier embedded root
- Security that comes from source-based root
- Knowing how things work

# **But I want bash!**

- It's ok!: tinycorelinux.net has it
- The tcz command installs tinycore packages
- tcz [-h host] [-p port] [-a arch] [-v version] ○ Defaults to tinycore repo, port 8080, x86 64, 5.1
- Type, e.g., tcz bash
- Will fetch bash and all its dependencies
- Once done, you type
- /usr/local/bin/bash (can be in persistent disk)

# **Where to get it**

github.com/u-root/u-root Instructions on U-root.tk

# **What's this have to do with Google**

- New project, NERF
- Non-Extensible Reduced Firmware
- Basic idea
	- Reduce functionality and extensibility of ME/UEFI
	- $\circ$  Replace what you lost with Linux
	- Arrange for PEI to call Linux instead of UEFI shell

# **Steps**

#### • ME clean to make room

- $\circ$  Minnow MAX: reduces 5M to 300K for ME (!!!)
- Remove UEFI DXEs that provide net-, disk-, usb-, http-, file system- zero day support; keep UEFI shell
- Remove all UEFI apps (no more ring 0 apps!)
- The fun bit: replace code in UEFI shell PE with a linux kernel (we love UEFITool)
- PEI then starts linux kernel
- Servers are back after 10 years!

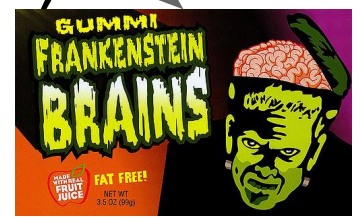

#### **Status**

- Demonstrated on 4 motherboards
- Hope to have a single Go tool to do the job in a few months
- Looking for collaborators
- While we prefer coreboot-based systems we can use u-root on UEFI-based systems via **NERF**

### **Implications for coreboot**

- NERF is like coreboot with ramstage removed
	- And linux replacing ramstage
	- Which is what LinuxBIOS was
- Did some experiments last year with replacing ramstage with Harvey-OS
- Plan to experiment this fall with Linux replacing coreboot ramstage

### **Further craziness**

- RISCV has M-mode, which is like SMM
	- Problem: M-mode code, data visible to kernel
	- Fix: Make kernel provide M-mode blob
	- Hmm ... on x86, let kernel provide SMM code, since we're replacing ramstage with kernel anyway?
- If kernel provides SMM blob we may close off a whole class of exploits
- And avoid friendly firmware writing garbage

#### **Demo time (Thanks Marshall!)**

#### **Extra**

# **HP FALCO 2-core chromebook, 4GiB**

- First build of all packages for /bin/installcommand ~5s
	- runs 162 commands, builds many more files
- Subsequent commands are much faster because more packages are already built
- Date + 2 packages is 2 seconds
- Once built, it's instantaneous (statically linked; in tmpfs!)

# **builtins? Need to go a bit deeper**

- Normally builtins extend interpreted shell code
- u-root builtins extend the shell binary by recompiling the shell with new functions
- Builtin command is a superset of run
- First, let's look at a shell builtin

# **Basic builtin(s)**

builtin \

- hi '{ fmt.Printf("hi\n") }' \ there '{fmt.Println("there")}'
- $\bullet$  Create a new shell with hi and there commands

# **Builtins combine script and rebuild**

**package** main

**import** "errors"

import "os"

}

```
func init() {
      addBuiltIn("cd", cd)
}
```

```
func cd(cmd string, s []string) error {
      if len(s) != 1 {
            return errors.New("usage: cd one-path")
      }
      err := os.Chdir(s[0])
      return err
```
- This is the 'cd' builtin
- Lives in /src/sh
- When sh is built, it is extended with this builtin
- Create custom shells with built-ins that are Go code
- e.g. temporarily create purpose-built shell for init
- Eliminates init boiler-plate scripts

# **Customize the shell in a few steps**

- create a unique tempdir
- copy shell source to it
- convert sets of Go fragments to the form in previous slide
- Create private name space with new /ubin
- mount --bind the tempdir over /src/cmds/rush/ and runs /ubin/rush
- You now have a new shell with a new builtin

## **The new shell**

- Child shells will get the builtin
	- since they inherit the private name space
- Shells outside the private name space won't see the new shell
- When first shell and kids exit, builtin is gone
- Custom builtins are far more efficient
	- Need a special purpose shell many times?
	- You can pay the cost once, not once per exec